#### **01/14/21 - Du coté de chez Qlik ? petit tour d'horizon**

**Mon dernier** article sur Qlik Sense remonte à quelques années maintenant. A l'époque la version 2.0 venait de sortir et laissait présager d'une belle évolution de l'outil phare de Qlik. Plus de 4 années après, où en est on ?

#### **Qlik Sense : une solution complète**

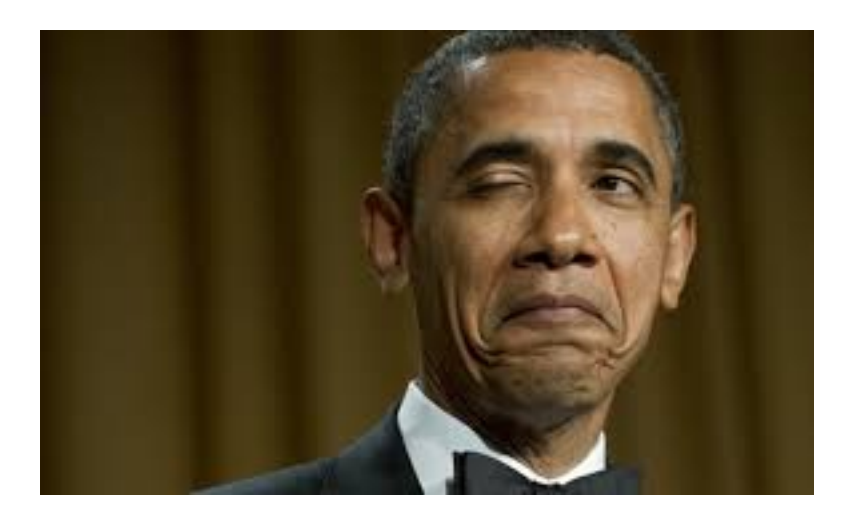

Cela fait maint[enant plus de 6 ans qu'est sorti Qlik Sense, l'outil que Q](http://www.kapei-conseil.com/wp-content/uploads/2020/12/wink.jpg)LIK met en avant pour analyser et visualiser ses données.

Qlik Sense s'est bien amélioré au fils des différentes versions. Il intègre dorénavant tous les types de visualisation connus du grand public. Ainsi, des graphiques comme le radar, le graphique en cascade, le bullet chart, les minis graphiques dans les tableaux, le senkey chart.. ont été rajoutés en natif il y a quelques versions maintenant.

De plus, on retrouve également beaucoup d'autres fonctionnalités qui faisaient la force de QlikView comme les actions, les états alternatifs, les containers... La cartographie en natif a été revue et offre beaucoup plus de possibilités qu'auparavant avec la version de base.

La solution se veut donc assez complète. Le moteur associatif et le nouveau moteur cognitif (proposant des analyses rapides) font de Qlik Sense un outil solide et majeur dans les logiciels de Data Viz

Il est juste dommage cependant d'être encore limité dans certaines options des visualisations comme par exemple l'affichage des différents objets que nous ne pouvons pas positionner vraiment où l'on veut, au pixel près (à la fameuse grille !!). Une solution aurait également pu être proposée concernant l'affichage des filtres. Ces filtres, pratiques et essentiels dans les applications QlikView, deviennent encombrants et peu esthétiques dans Qlik Sense...

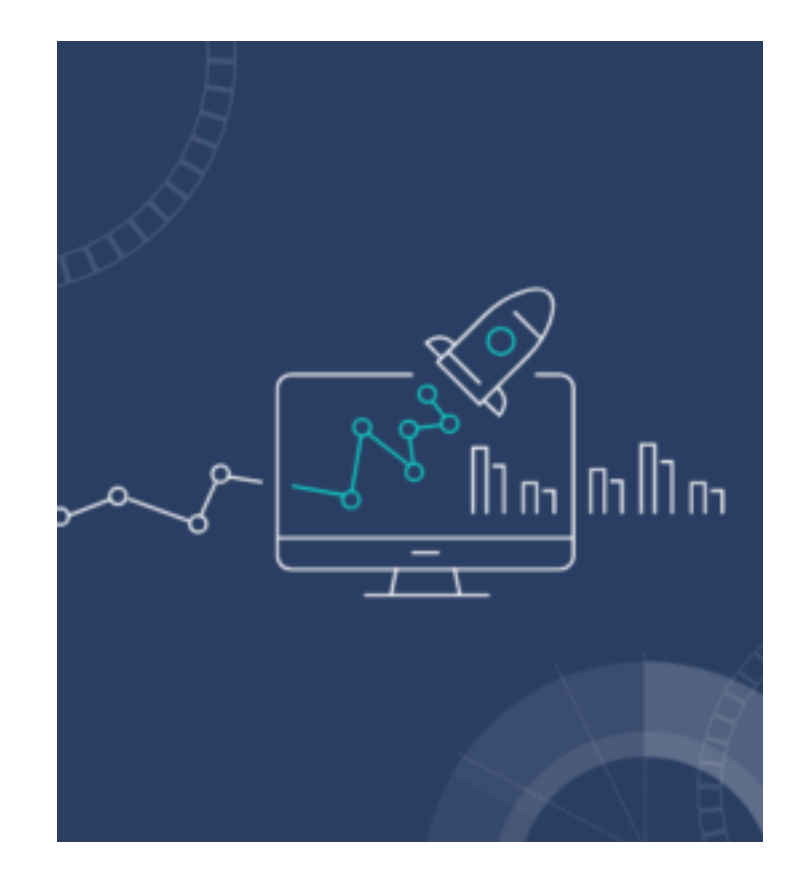

nd sur le Cloud

Ces derniers mois, Qlik a vraiment mis le paquet sur sa solution Cloud. Exit l'ancien Cloud, bienvenue à une nouvelle architecture.

Outre tous les bénéfices connus d'un Cloud, cette nouvelle architecture propose un Qlik Sense Serveur light. Il se veut simple, propre et efficace.

Bien évidemment le moteur associatif est présent et il est possible de créer des applications directement sur le cloud de A à Z ou d'en importer et de les recharger automatiquement.

Les applications peuvent par la suite être partagées entre les utilisateurs dans des espaces dédiés. Les extensions et et Thèmes sont également présents.

D'autres fonctionnalités sont également très intéressantes :

## **? surveiller dans le hub**

**A fo**

Les visualisations à l'intérieur des différentes applications, peuvent être épinglées (surveillées) directement dans le hub dans la l'accueil de chaque utilisateur. Plus besoin d'ouvrir les applications une par une pour vérifier les données, celles-ci se retrouvent à jour sur l'écran d'accueil, comme un tableau de bord multi-application.Cela s'avère très pratique et rapide quand l'utilisateur doit vérifier des KPI provenant de diverses applications.

Ce sont également des raccourcis directs vers les applications d'où elles proviennent car il suffit de cliquer dessus pour se rendre dans l'application d'origine.

## **? lien Cloud/On Premise**

La licence Qlik Sense Enterprise Saas, propose de bénéficier d'un serveur local **et** d'un espace dans le cloud avec la même licence. Cela permet de bénéficier de 2 environnements avec les mêmes ressources (ou pas).

Une option intéressante est la distribution des applications automatiquement dans le cloud. Ainsi, vous pouvez créer vos tâches de rechargement sur le serveur local et distribuer l'application finale également dans le cloud. L'application se retrouve donc à jour et sur le serveur local et sur le cloud en même temps. Attention cependant, il s'agit bien de 2 instances de l'application différentes. Les favoris, récits ou customs sheets créés dans un environnement ne sont pas mis à jour dans l'autre environnement.

Un autre intérêt est de garder toute la chaine de rechargement des applications dans l'environnement entreprise local et ne distribuer que l'application finale sur le cloud. Les différentes connexions aux systèmes sources ne sont ainsi pas exposées et il n'y a donc pas d'ouvertures particulières à effectuer pour accéder aux données sources depuis le cloud. Notons que la taille de l'application qui ne doit pas dépasser 500Mo pour être distribuée dans le cloud.

En passant par un Identity Provider (ADFS, Auth0, okta), un utilisateur peut utiliser la même licence qu'il soit connecté sur le cloud ou en local.

### **? Alerts**

Nouvelles fonctionnalités, depuis cette année, les alertes permettent de définir pour un indicateur, un niveau pour lequel l'utilisateur désire être tenu au courant. Ainsi, si ce niveau est atteint, un e-mail ou une notification lui sera envoyé.

Les alertes ne sont disponibles pour le cloud qu'avec la version Qlik Sense Enterprise Saas et on premise avec un add on.

### **? Intégration de QlikView dans le cloud**

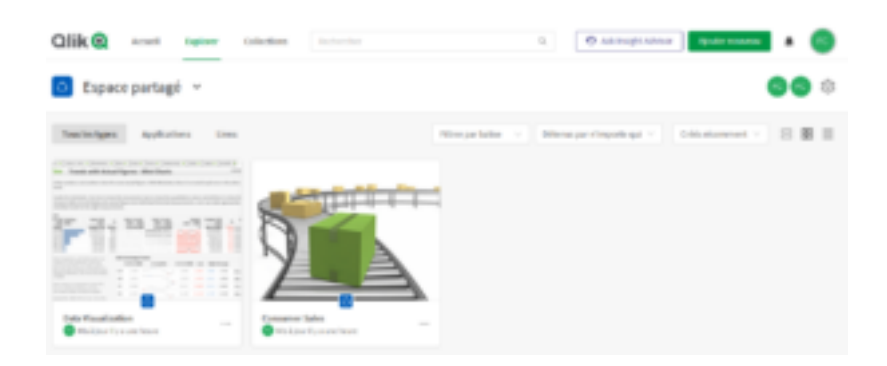

Enfin quelque [chose de nouveau pour QlikView ? En un sens oui ! car](http://www.kapei-conseil.com/wp-content/uploads/2020/12/cloud_apps.png) vous pouvez uploader vos applications dans ce même cloud pour les partager. Comme pour les applications Qlik Sense, les applications QlikView peuvent aussi directement être publiées sur le cloud après rechargement. On se retrouve donc avec des applications Qlik Sense et QlikView sur la même infrastructure.Cependant, si cet effort est appréciable, notons que la plupart des fonctionnalités (épingler un visuel, les alerts) du cloud ne fonctionnent qu'avec Qlik Sense

# **Au final,**

En proposant un Cloud simple, pratique et efficace, Qlik est en train de rattraper son retard dans ce domaine par rapport à certains de ses concurrents.

La solution est complète est aboutie.

Cependant, toutes ces fonctionnalités ont un cout. L'éditeur a revu son mode de licencing et propose maintenant des abonnements comme les autres outils du marché.

Le prix d'entrée pour la solution Qlik Cloud Business est de 30\$/user/mois, permettant de bénéficier de toute la richesse de Qlik Sense dans le Cloud.

L'autre solution, Qlik Sense Enterprise SaaS, offrant donc un serveur local en plus d'un cloud plus complet, affiche des abonnements de 70\$/user/mois pour les users de type Professional (utilisateurs pouvant créer des applications) et 40\$/user/mois pour les users Analyzer (consultation seulement). On est donc sur des prix plus cher qu'avant si l'entreprise reste plus de 2ans (ce qui est souvent le cas de ce

genre d'investissement).

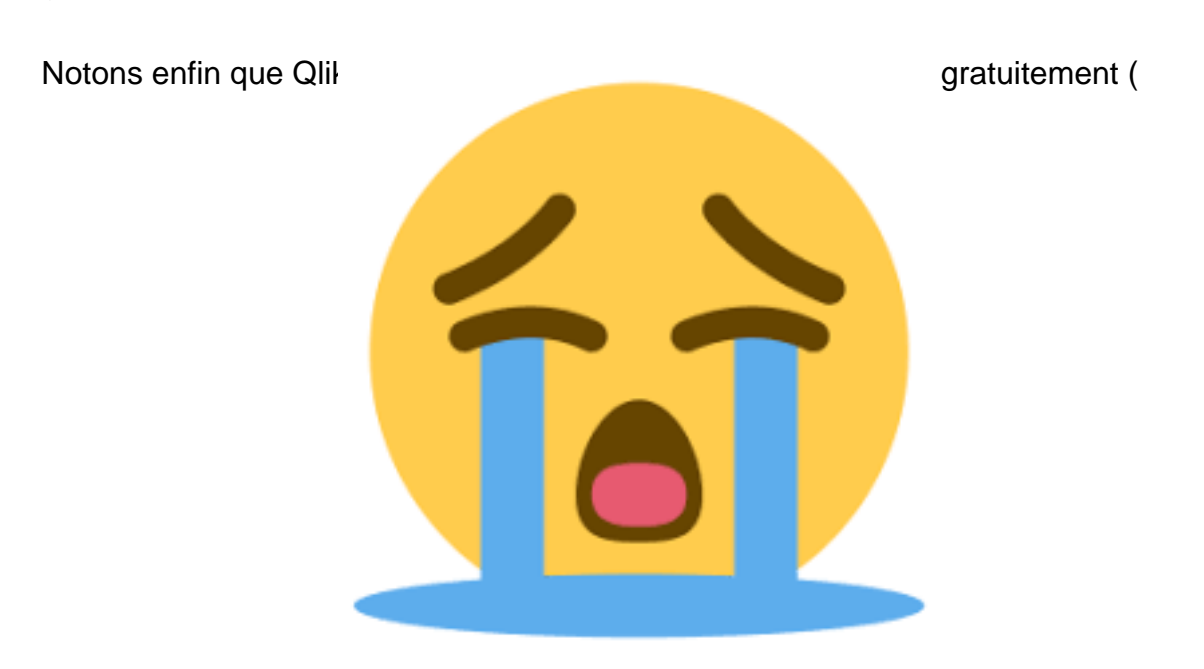

), la seule façon de t[ester Qlik Sense est donc d'utiliser Qlik Sen](http://www.kapei-conseil.com/wp-content/uploads/2020/12/crying.png)se Business qui est gratuit pendant 1 mois.Est ce que cette stratégie sera réussira à convaincre les décideurs ?